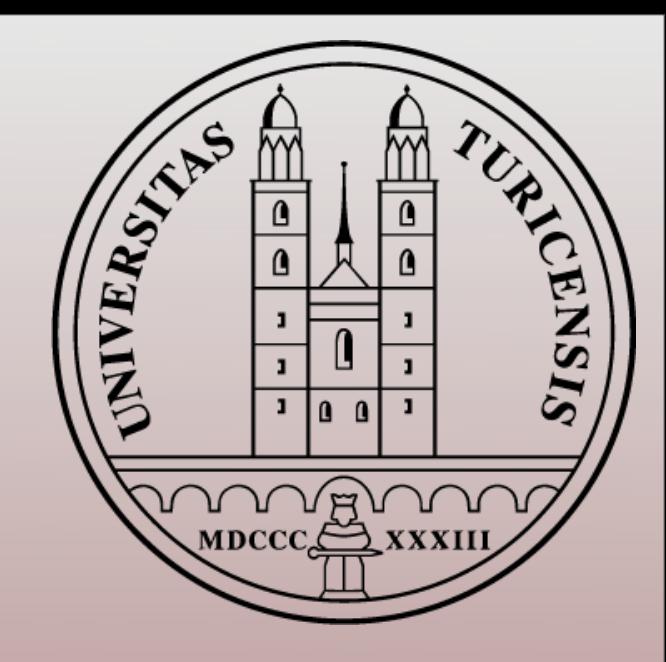

## **The Binoth-Les Houches Accord**

### **Rikkert Frederix University of Zurich**

MC4LHC readiness, CERN, March 30, 2010

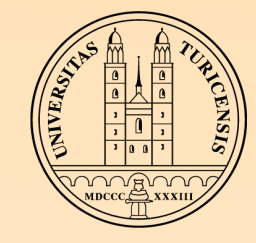

### WARNING

#### **Keeps** This talk will be about an interface between two contributions to NLO calculations

**So, do not expect much "physics" here...** 

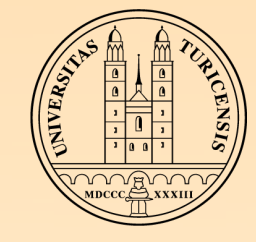

### CONTENTS

### **KILO** calculations

#### Motivation for the accord

**\*How does it work?** 

Summary

Rikkert Frederix, March 30, 2010

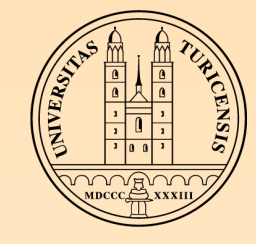

### contributions to NLO calculations

 $\sigma^{\rm NLO} =$ :<br>∷andronia *m*+1  $d^{(d)}\sigma^R +$ :<br>, *m*  $d^{(d)}\sigma^V +$ :<br>∷andronia<br>2008 - Carlo Carlo Carlo Carlo Carlo Carlo Carlo Carlo Carlo Carlo Carlo Carlo Carlo Carlo Carlo Ca *m*  $d^{(4)}\sigma^B$ 'Real emission' NLO corrections 'Virtual' or 'one-loop' NLO corrections 'Born' or 'LO' contribution

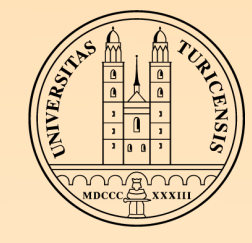

### IR DIVERGENCE

$$
\sigma^{\rm NLO} = \int_{m+1} d^{(d)} \sigma^R + \int_m d^{(d)} \sigma^V + \int_m d^{(4)} \sigma^B
$$

Real emission -> IR divergent

(UV-renormalized) virtual corrections -> IR divergent

After integration, the sum of all contributions is finite (for infrared-safe observables)

Relative straightforward to get explicit poles for virtual corrections, because loop integrals (scalar integrals) are done analytically

Rikkert Frederix, March 30, 2010

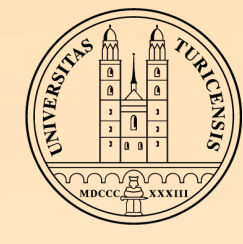

#### SUBTRACTION TERMS  $\sigma^{\mathrm{NLO}}=$ !<br>!<br>! *m*+1  $d^{(d)}\sigma^R +$ :<br>∷andri *m*  $d^{(d)}\sigma^V +$ !! *m*  $d^{(4)}\sigma^{B}$

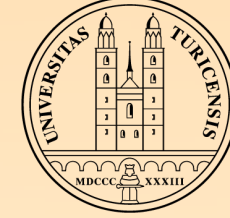

SUBTRACTION TERMS  $\sigma^{\mathrm{NLO}}=$ !<br>! *m*+1  $\sqrt{ }$  $d^{(4)}\sigma^R - d^{(4)}\sigma^A$  $\overline{\phantom{a}}$  $+$ !<br>! *m*  $\sqrt{ }$  $d^{(4)}\sigma^B +$ !!<br>! loop  $d^{(d)}\sigma^V +$ !<br>! 1  $d^{(d)}\sigma^A$  $\overline{1}$  $\epsilon = 0$  $\sigma^{\mathrm{NLO}}=$ !<br>!<br>! *m*+1  $d^{(d)}\sigma^R +$ :<br>∷andri *m*  $d^{(d)}\sigma^V +$ !! *m*  $d^{(4)}\sigma^{B}$ 

**Kinclude subtraction terms to make real emission** contributions and virtual contributions separately finite

All can be integrated numerically

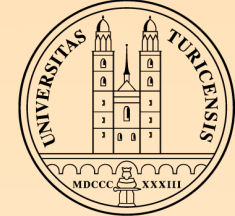

#### OLP'S AND MC CODES  $\sigma^{\rm NLO} =$ :<br>11 *m*+1  $\sqrt{ }$  $d^{(4)}\sigma^R - d^{(4)}\sigma^A$  $\overline{1}$  $+$ ! *m*  $\sqrt{ }$  $d^{(4)}\sigma^B +$ :<br>∷ loop  $d^{(d)}\sigma^V +$ 1  $d^{(d)}\sigma^A$  $\overline{1}$  $\epsilon = 0$

**MC code**

**Tree level**

**Subtraction of singularities**

**Efficient Phase-space integration**

**One-Loop Program (OLP)**

**Loops**

**Numerical instabilities**

**Evaluation time per phase-space point**

# THE CODES

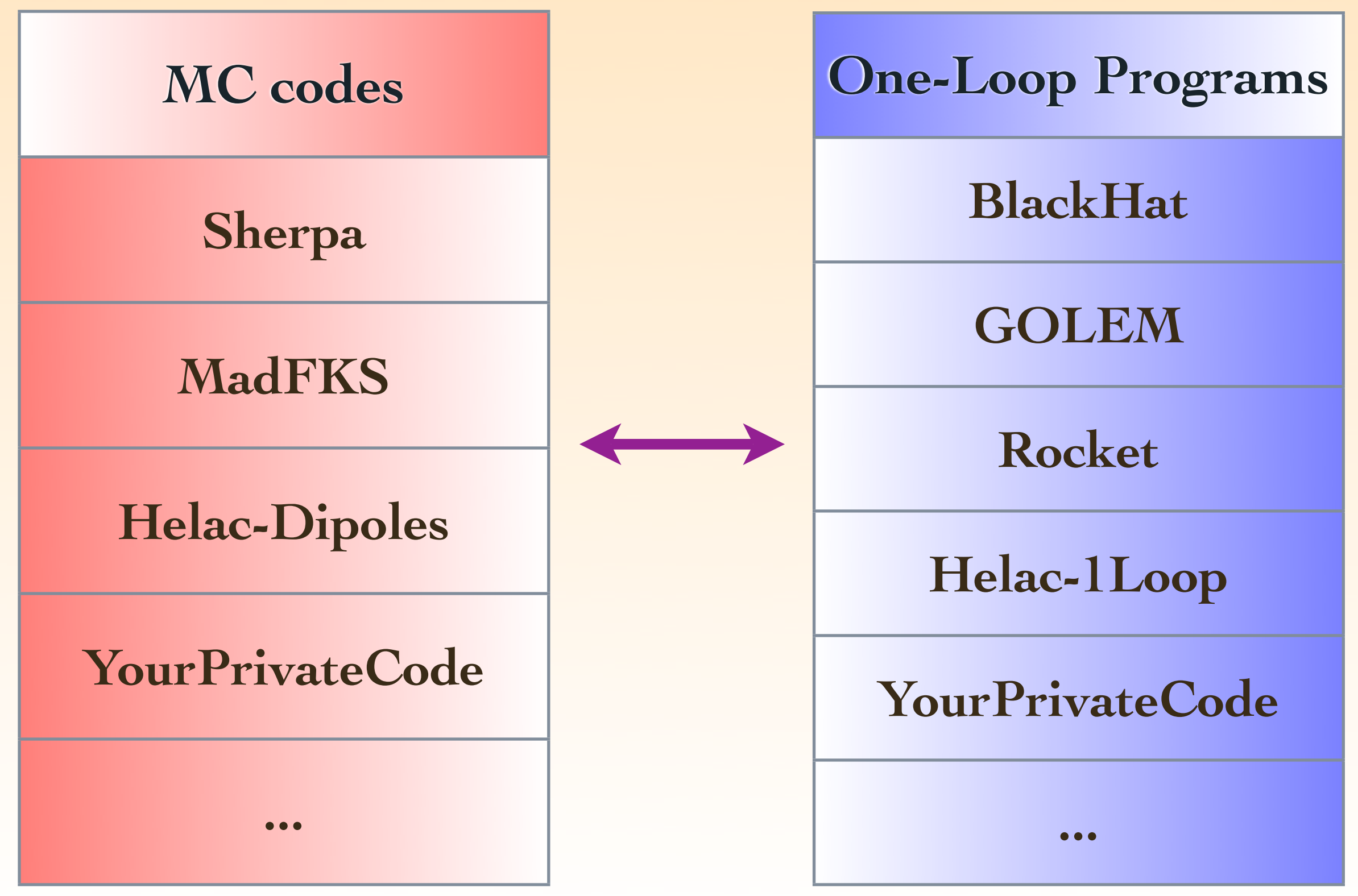

Rikkert Frederix, March 30, 2010

### THE CODES

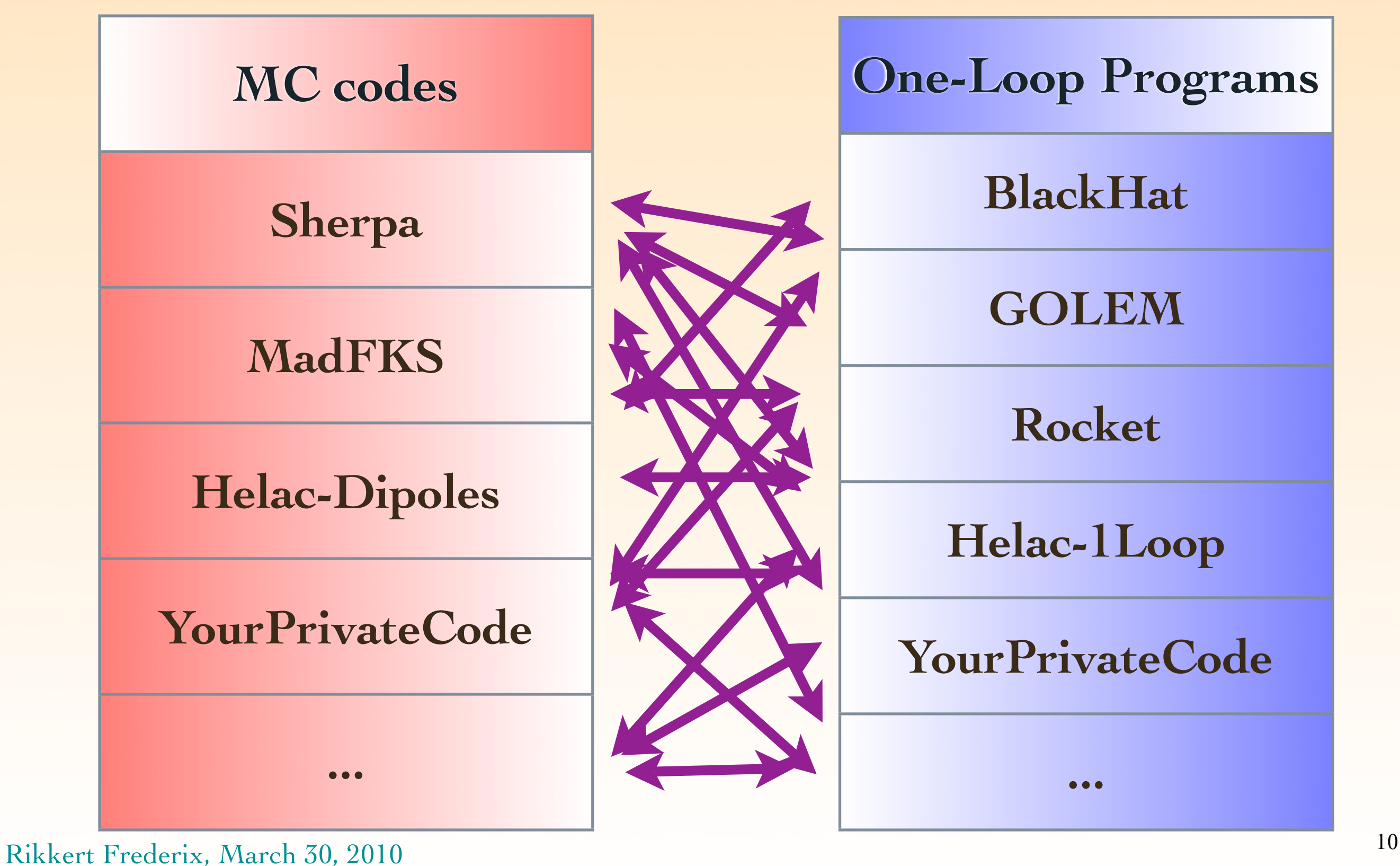

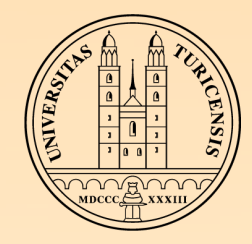

### THE IDEA

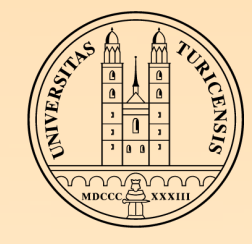

### **Facilitate the information exchange between the MC codes and the OLPs**

**If should NOT constrain the OLP (nor the MC** code) in any way

Not a standard on what kind of information\*, but more on the way it should be passed.

#### **WOLP and MC might work in completely** different ways Amplitudes may be created on the fly, or read from a library of

processes

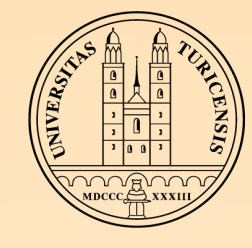

## THE ADVANTAGES

- Switching between codes becomes easy Model parameters etc. should be set automatically: checking codes becomes much simpler
- If you write your own OLP or MC code, you know how to link it to existing codes Modular problem/calculation allows for modular solutions
- Our (experimental) colleagues can still use their favorite MC code (e.g. Sherpa or MG/ME), but then at NLO, using the most efficient OLP

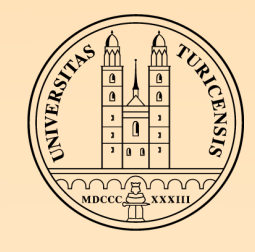

## Binoth-Les Houches Accord

"Dedicated to the memory of, and in tribute to, Thomas Binoth, who led the effort to develop this proposal for Les Houches 2009"

#### **Initialization phase**

MC code communicates basic information about the process to the OLP. OLP answers if it can provide the loop corrections.

#### **Run-time phase**

MC code queries the OLP for the value of the oneloop contributions for each phase-space point.

*arXiv:1001.1307 [hep-ph]*

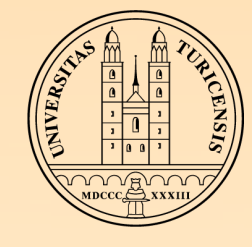

### Initialization phase

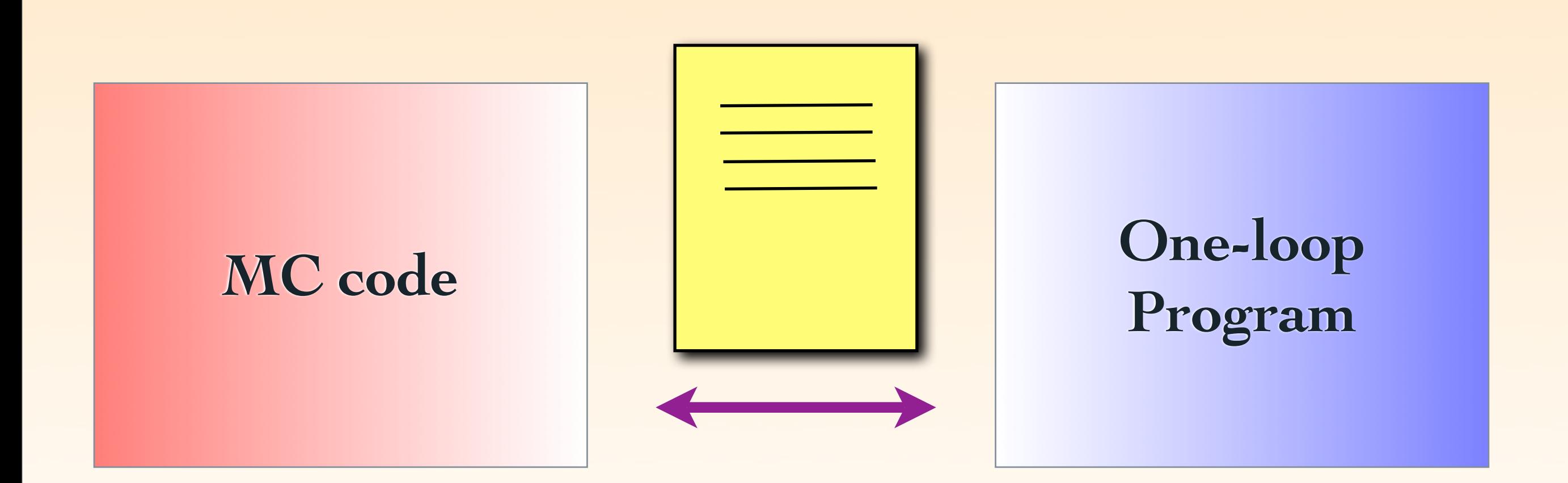

MC code writes an order file OLP replies with a contract file

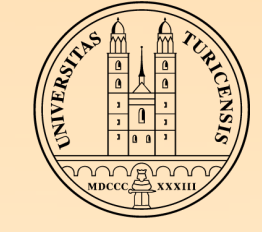

#### # example order file

MatrixElementSquareType CHsummed IRregularisation CDR OperationMode LeadingColor ModelFile ModelInLHFormat.slh SubdivideSubprocess yes AlphasPower 3 CorrectionType QCD

 $#g$   $g \rightarrow t$  t tbar  $g$  21 21 -> 6 -6 21 #u ubar -> t tbar g 2 -2 -> 6 -6 21  $\#u$  g  $\rightarrow$  t tbar u  $2$  21 -> 6 -6 2

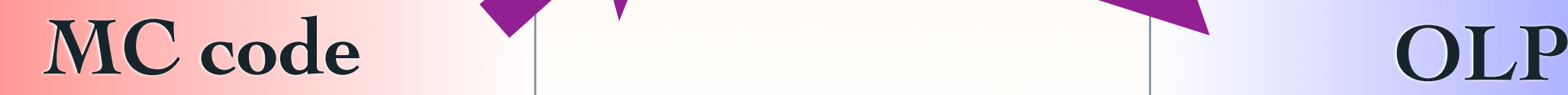

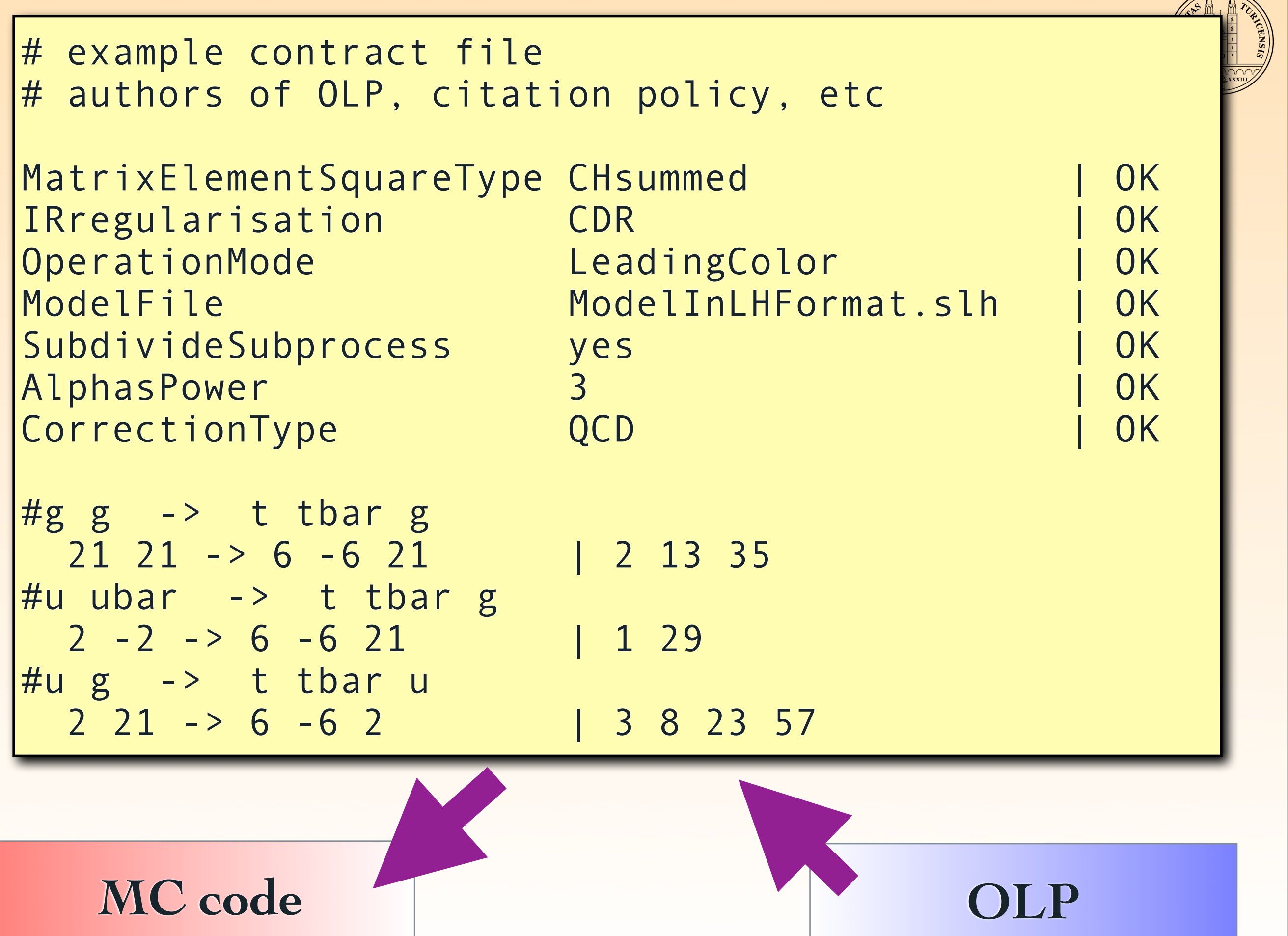

Rikkert Frederix, March 30, 2010 16

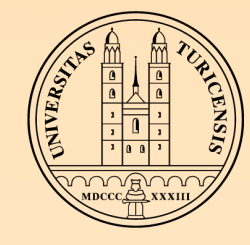

### RUN-TIME PHASE

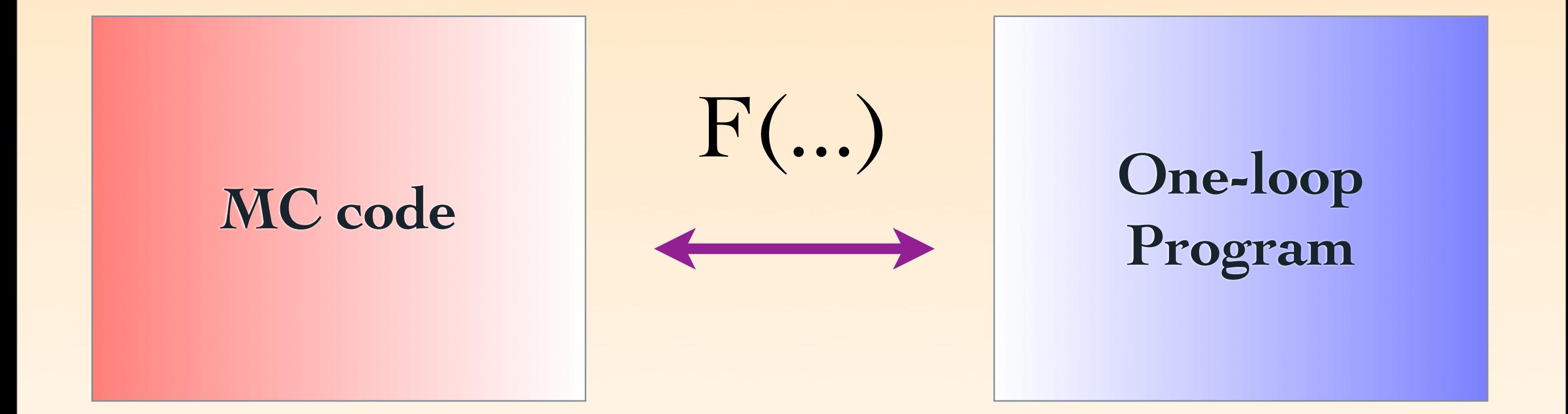

#### OLP Start(..)

OLP EvalSubProcess(..)

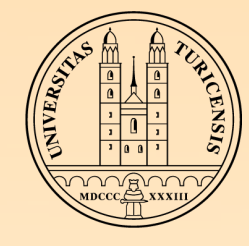

# OLP Start(..)

- **Should be called once (from MC code) at start up,** to confirm the contract and initialize the process
- *Wo* arguments:
	- String with the location of the agreed contract file
	- OLP returns with integer: '1' if all okay, '0' if some error occurred

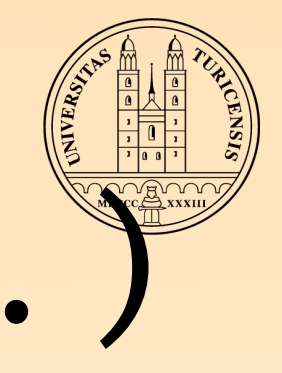

# OLP EvalSubProcess(..

- Should be called (from MC code) for every phasespace point
- *We arguments:* 
	- **Integer label of the process**
	- Array of momenta and masses of the particles
	- Renormalization scale
	- **Strong coupling at the above scale**
	- OLP returns array of the results

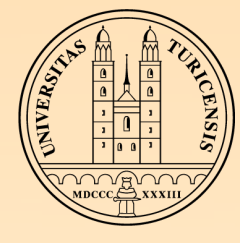

### An example

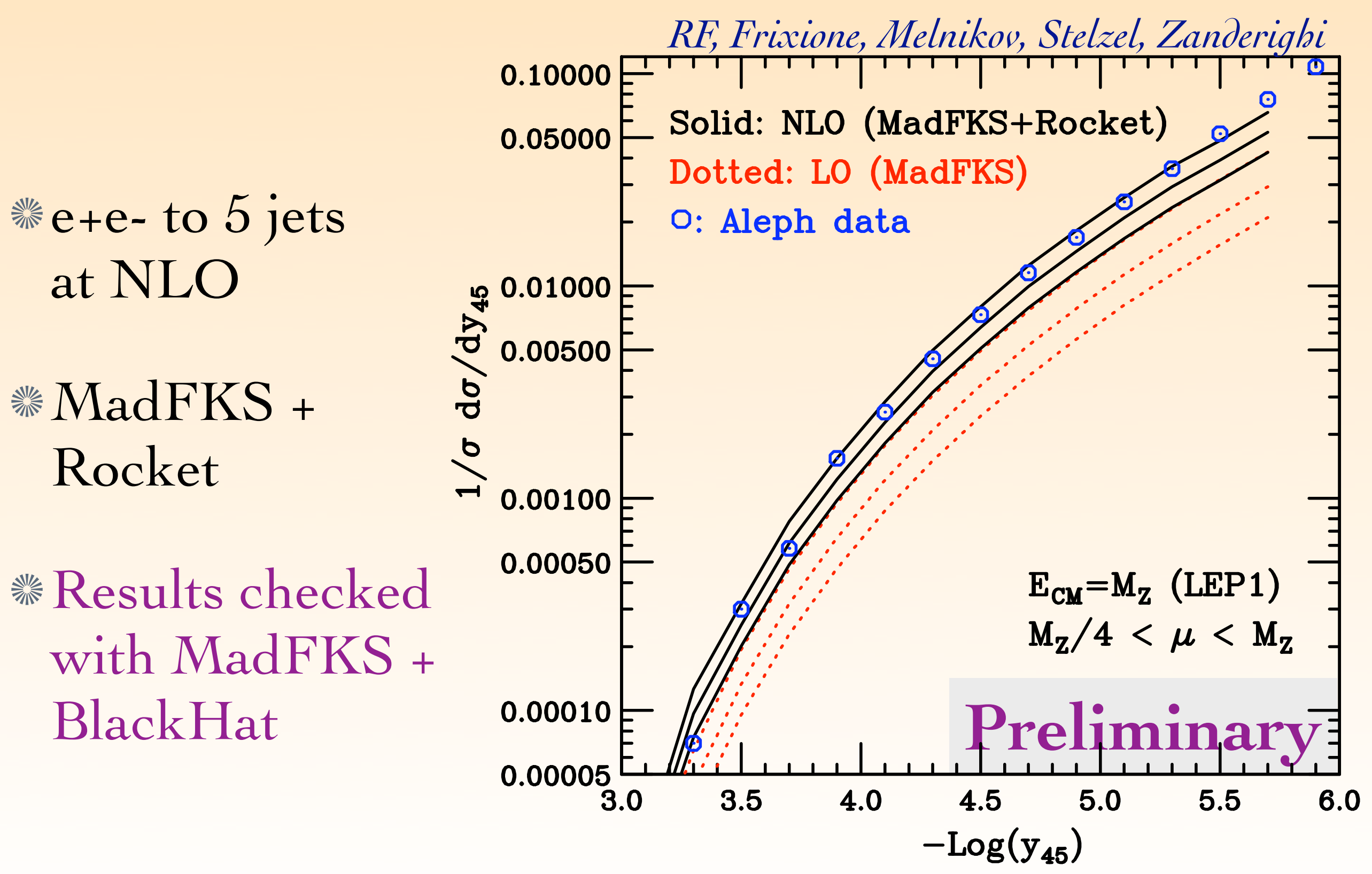

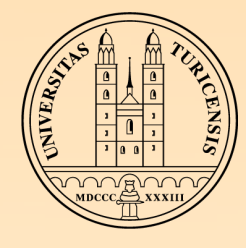

### CONCLUSIONS

- The Binoth-Les Houches Accord describes an interface between MC codes and One-Loop Programs
- As far as I know, the Binoth-Les Houches Interface has already been implemented and proven to work in
	- Sherpa & MadFKS
	- **BlackHat & GOLEM & Rady & Rocket**
	- Hopefully many others will follow
- **Keep This talk was focussed on QCD corrections, but the Accord** also describes the interface for EW corrections
- More details on syntax etc. can be found in